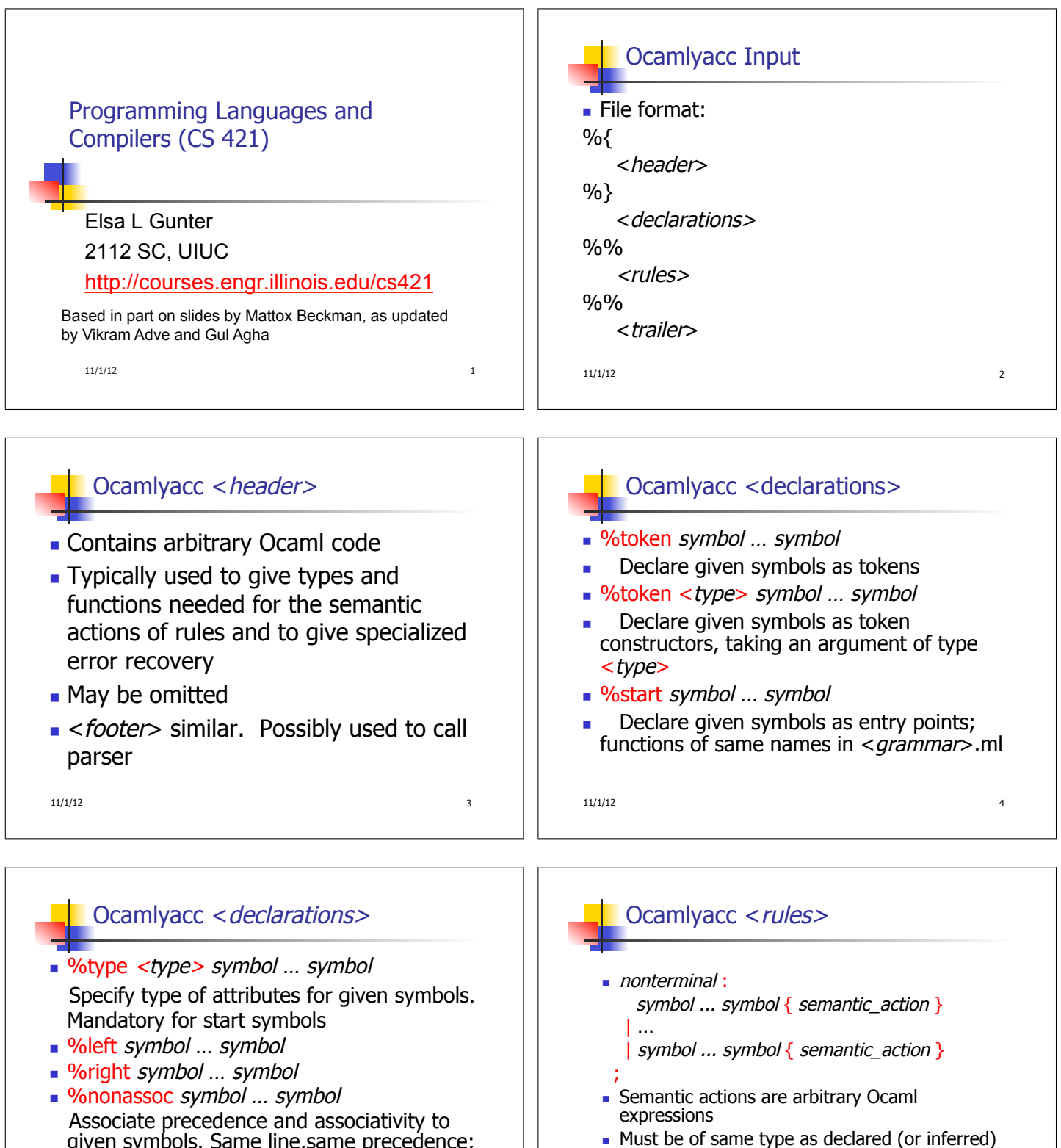

given symbols. Same line,same precedence; earlier line, lower precedence (broadest scope)

11/1/12 5

 $11/1/12$  6

**Access semantic attributes (values) of symbols** by position: \$1 for first symbol, \$2 to second …

for nonterminal

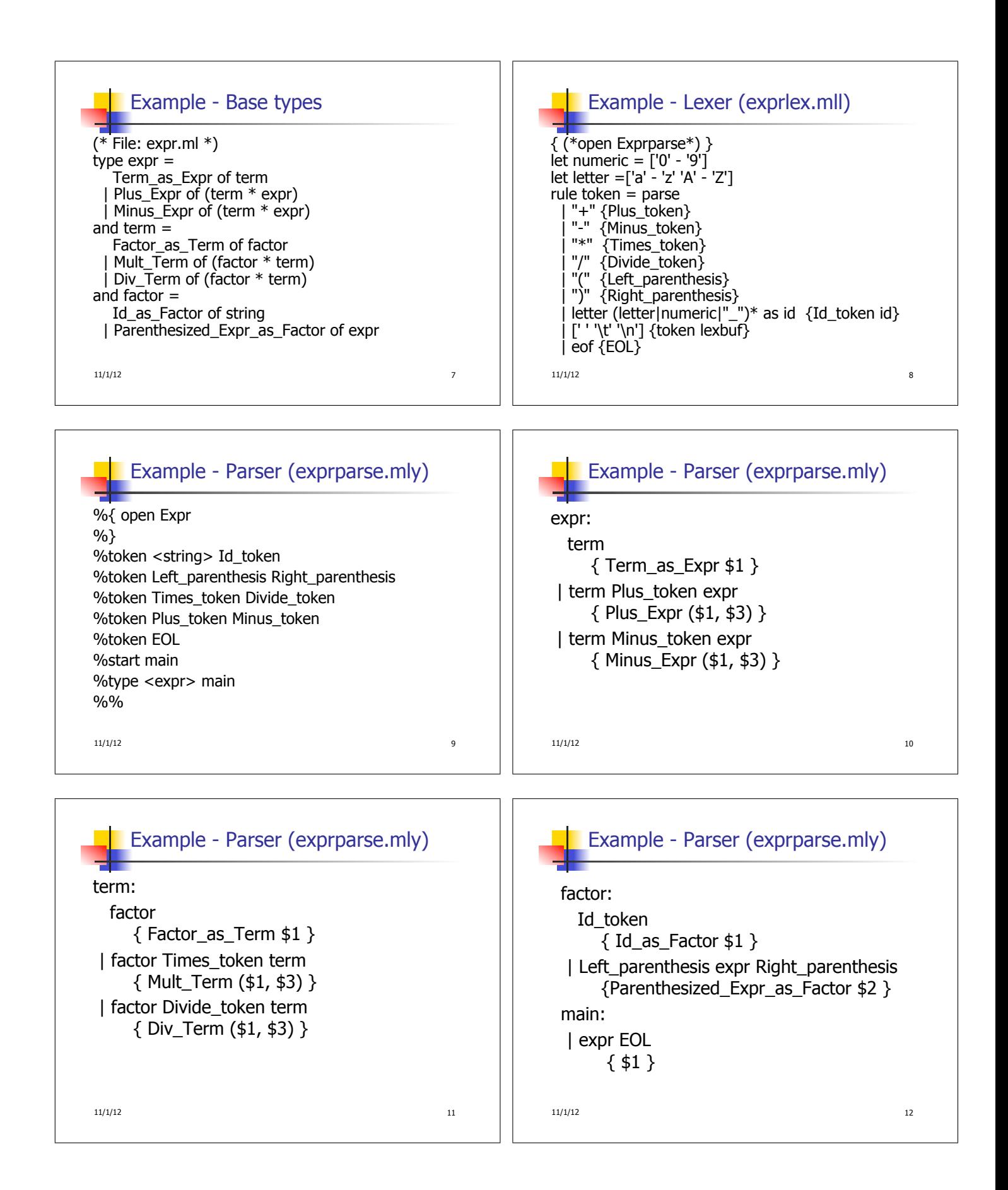

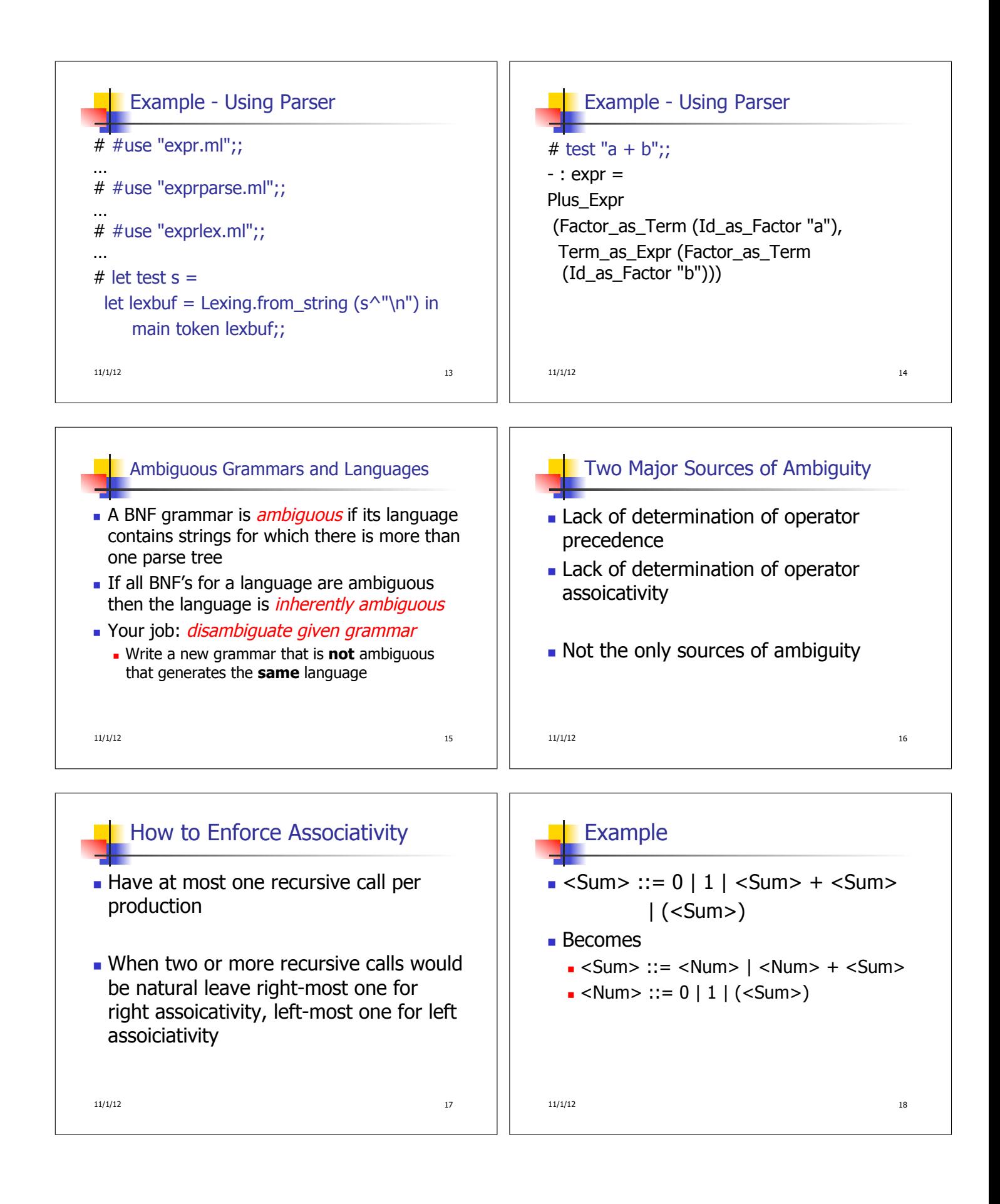

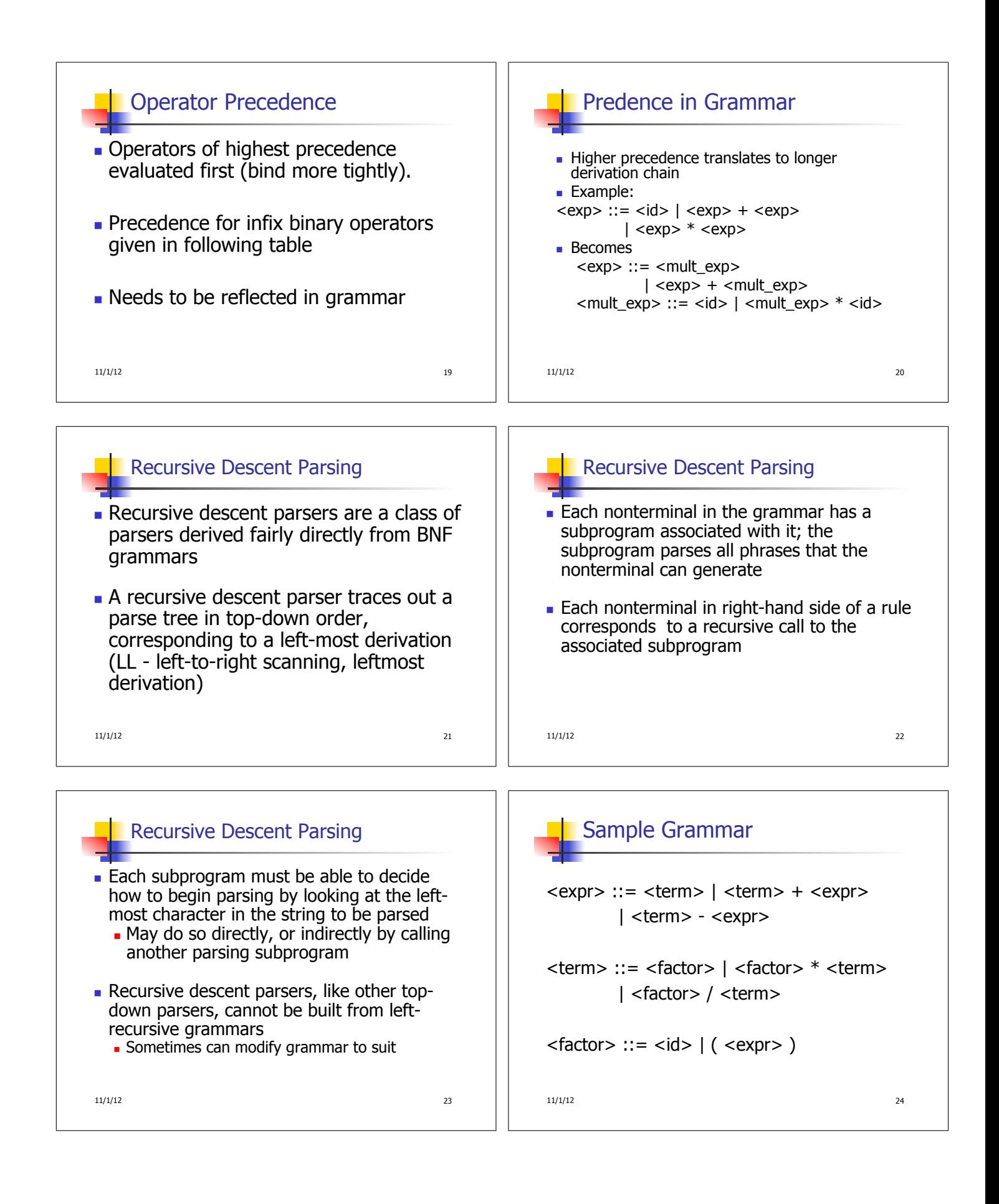

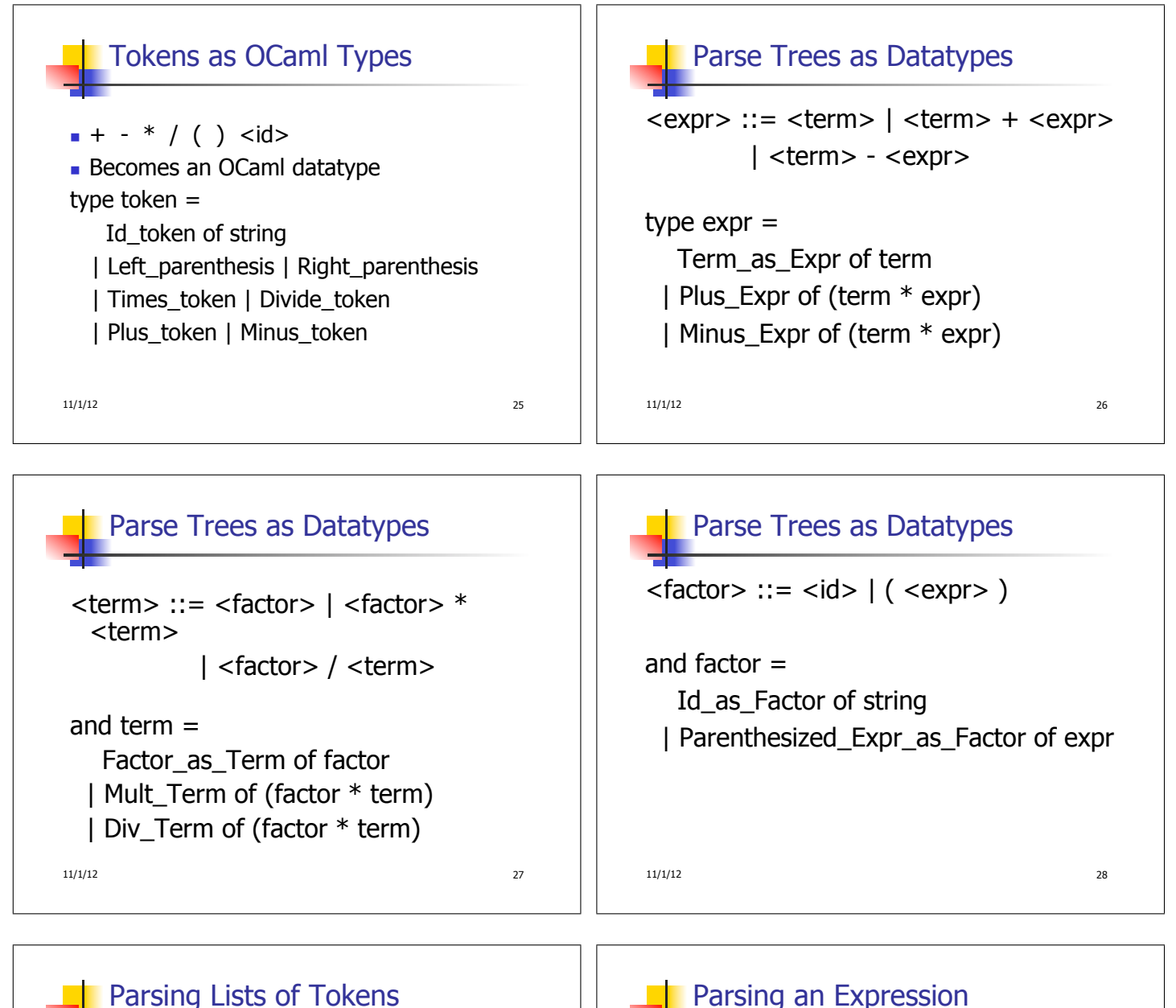

- **Will create three mutually recursive** functions:
	- **expr** : token list  $\rightarrow$  (expr  $*$  token list)
	- **term : token list -> (term**  $*$  **token list)**
	- **factor : token list -> (factor \* token list)**
- **Each parses what it can and gives back** parse and remaining tokens

11/1/12 29

## Parsing an Expression

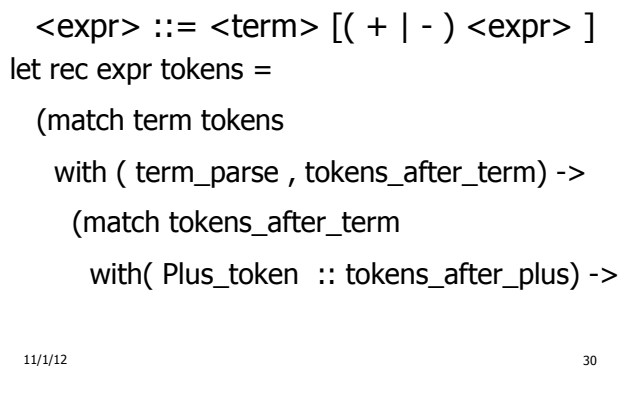

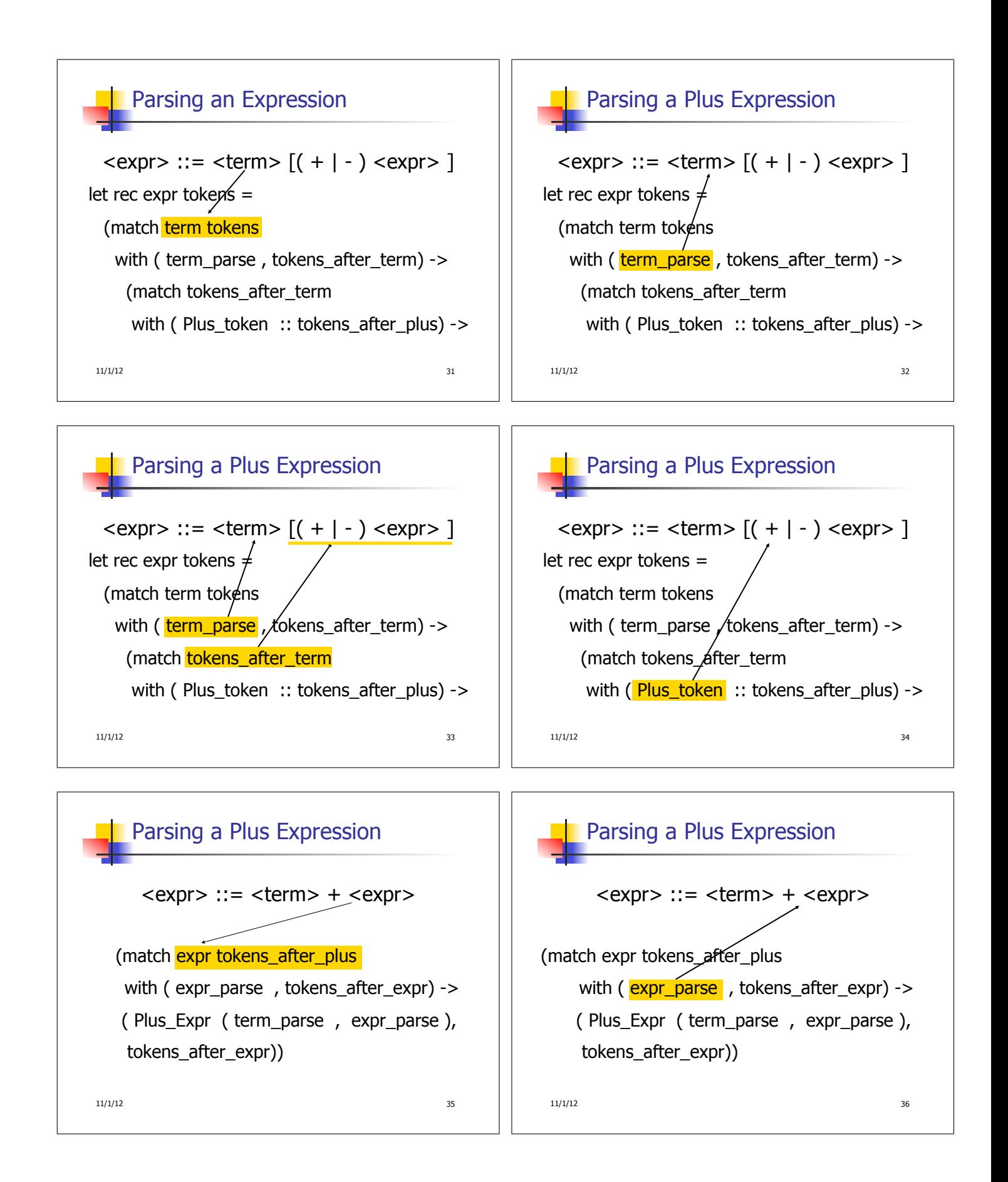

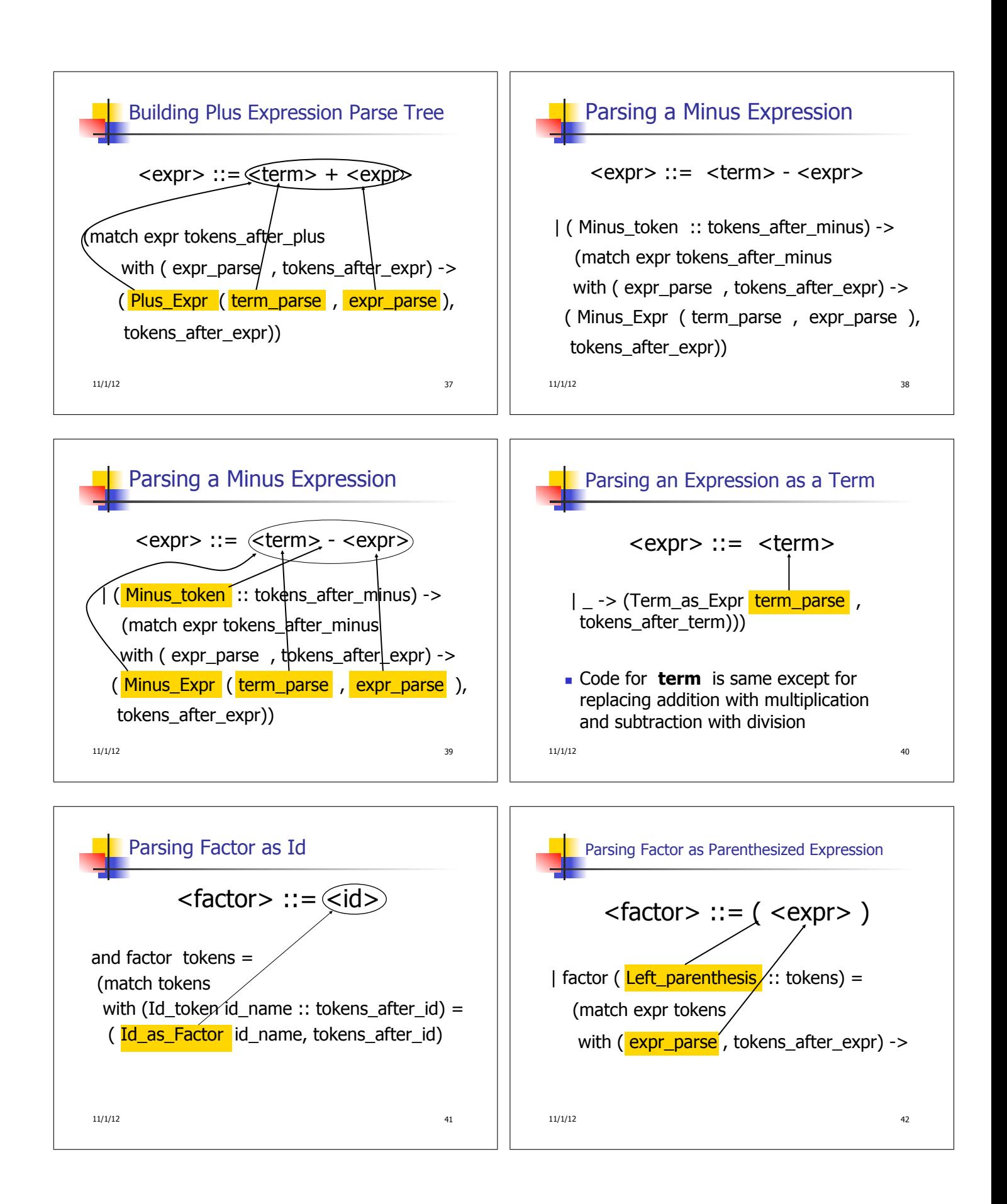

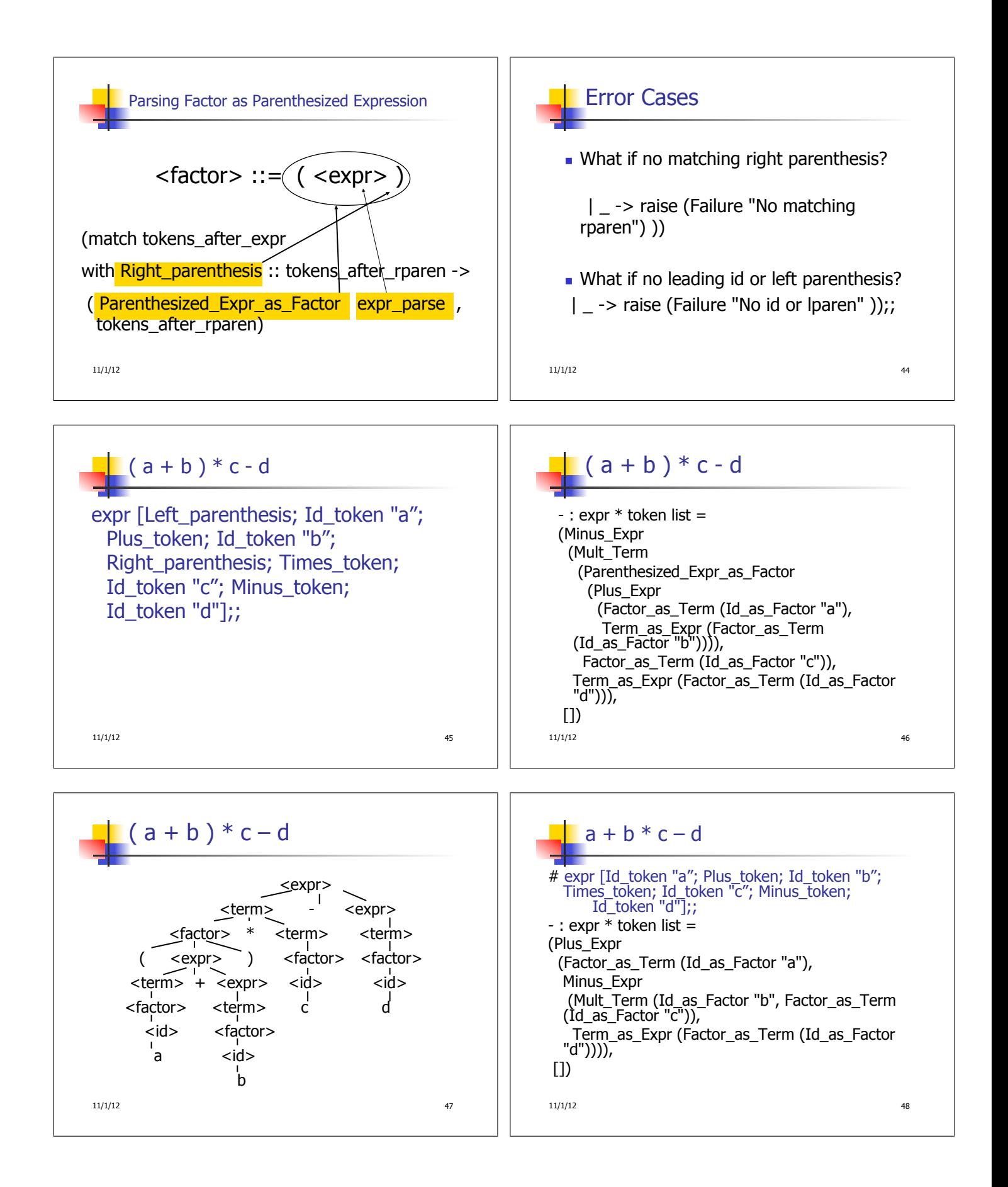

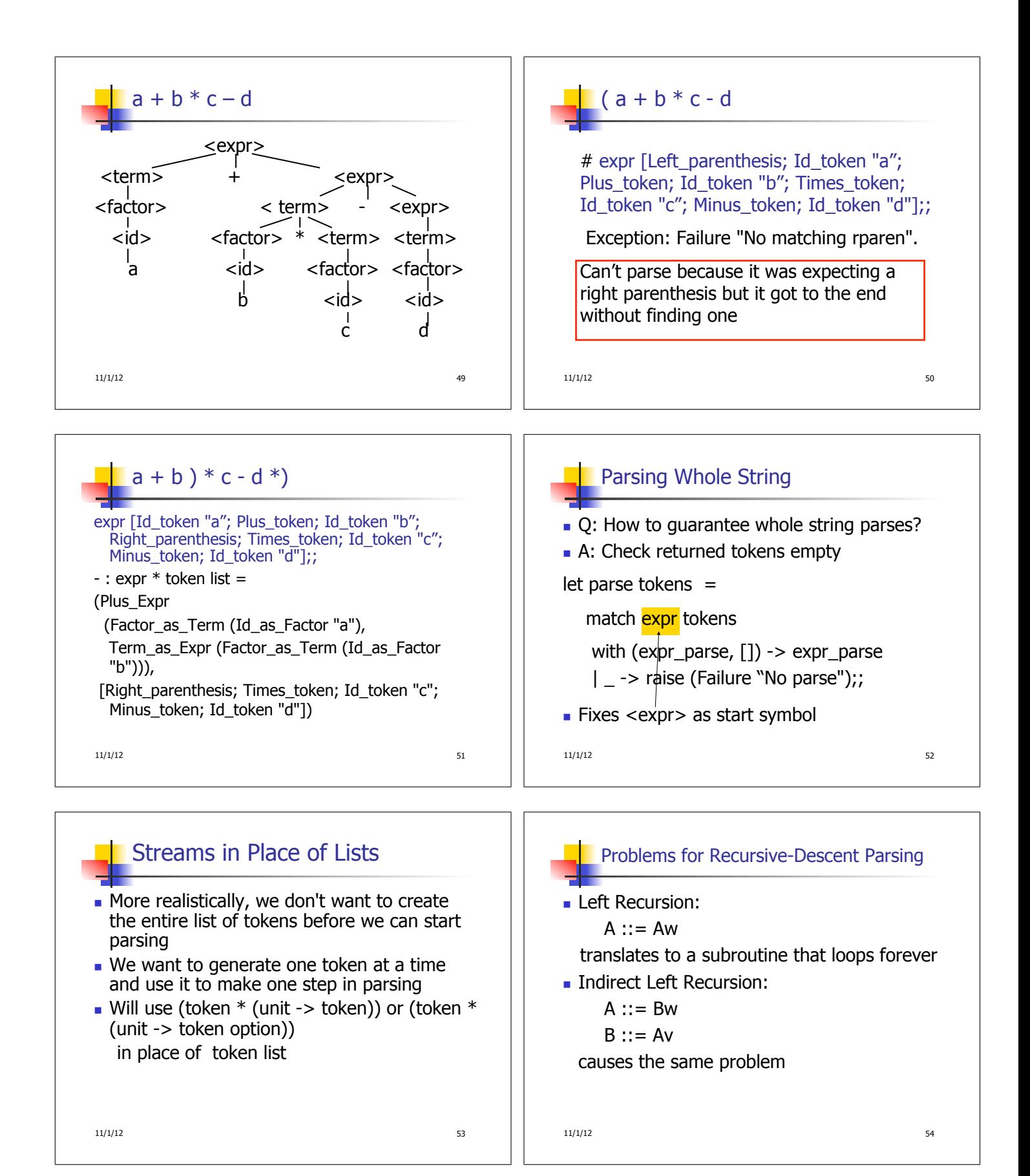

![](_page_9_Figure_0.jpeg)